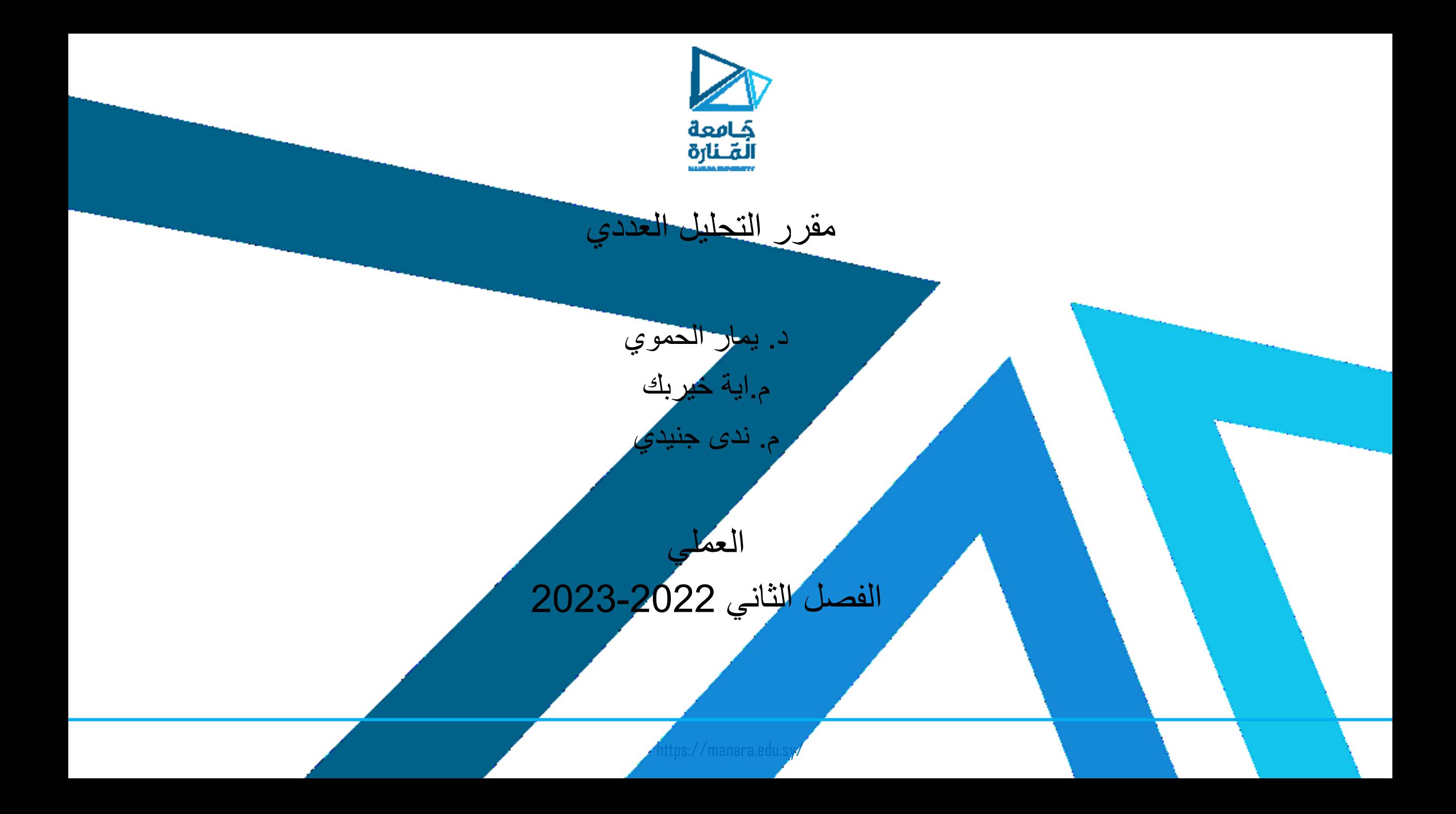

## $\cdot$  >>> print() print() without arguments results in a blank line  $\Leftrightarrow$  '\n' # Blank line print("Python is powerful") print('Python is powerful') عبارة الخرج Statement Output **في البايثون ال تحتاج اال الى الـ enter العالن نهاية الـ statement**

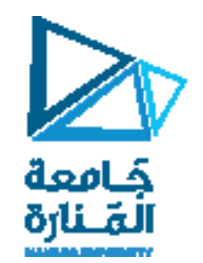

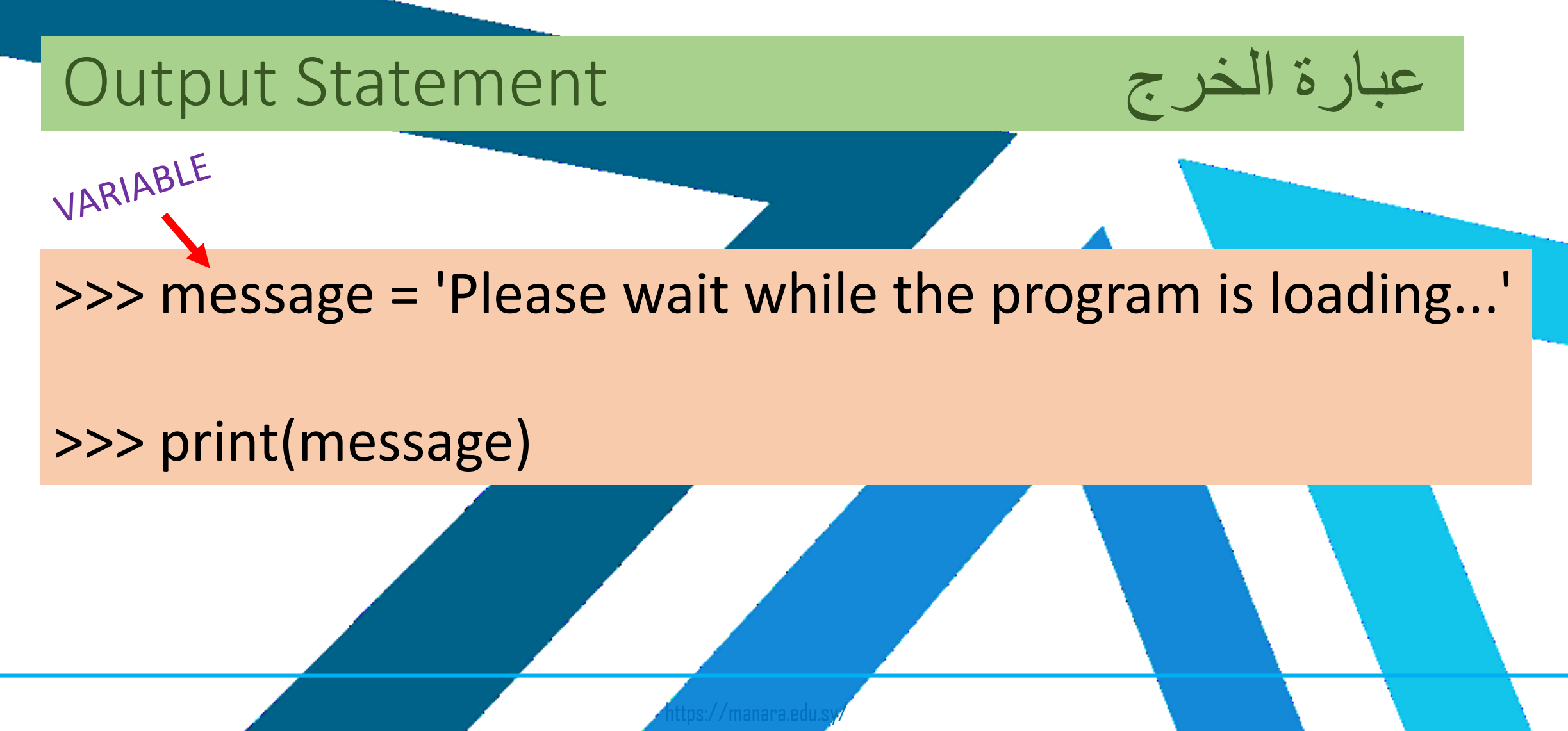

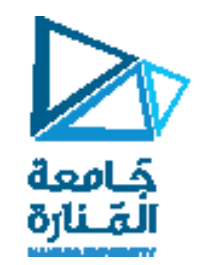

Inline Comments

### print('Good Morning!', end= ' ') # print with end whitespace

## ' \n ' # Blank line ' ' # Empty line

https://manara.edu.sy/

print(What do you call bear with no teeth ? A gummy bear $\langle n' \rangle$ What do you call bear with no teeth ? A gummy bear

print(What do you call bear with no teeth  $? \n\wedge A$  gummy bear') What do you call bear with no teeth ? A gummy bear

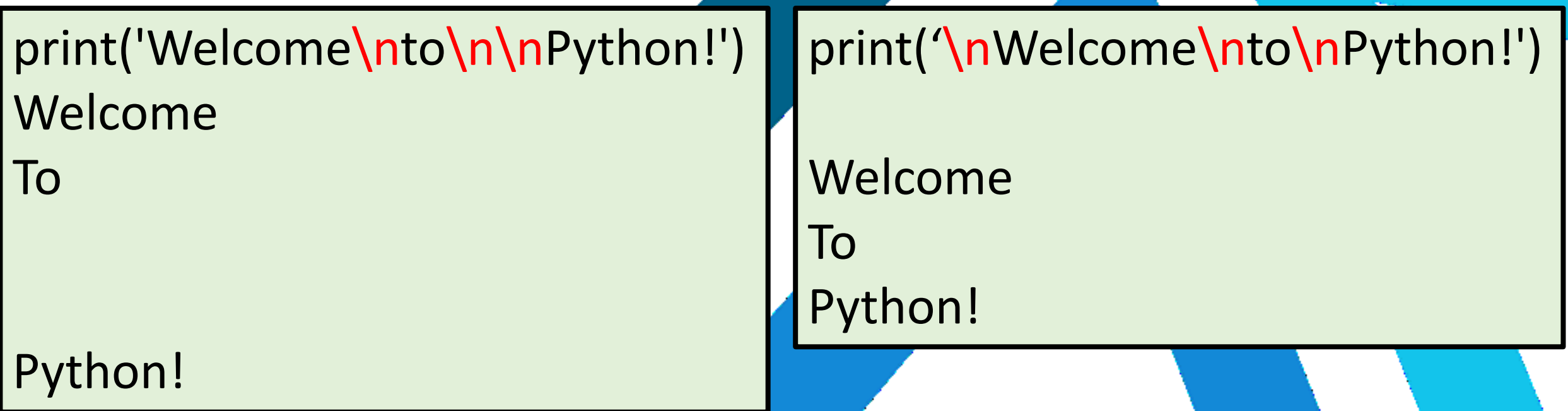

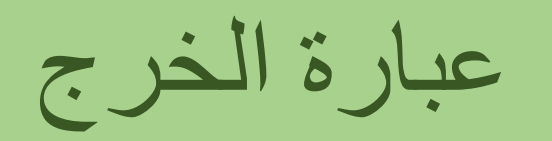

- print('Sum is',  $7 + 3$ ) Sum is 10
- print('Display "hi" in quotes') Display "hi" in quotes
- print('Display 'hi' in quotes') File "<ipythoninput219bf596ccf72>", line 1 print('Display 'hi' in quotes')  $\Lambda$

```
SyntaxError: invalid syntax
```
I will add that " is useful when ' is inside the string, and vice versa.

print("""Display "hi" and 'bye' in quotes""") Display "hi" and 'bye' in quotes

> print('Display \'hi\' in quotes') Display 'hi' in quotes

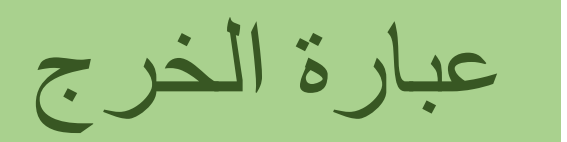

• Ignoring a Line Break in a Long String >>> print('this is a longer string, so we \ ... split it over two lines')

Backslash $(\setminus)$  is the continuation character

ليس من الضروري ظهور هذه النقاط ... في جميع البيئات الخاصة بالبايثون عند كتابة البرنامج

this is a longer string, so we split it over two lines

Within Python, a **backslash** ( \ ) means a continuation character. Also, if it is set at the edge of a line, it is estimated that the line is continued, disregarding following newlines.

> تستخدم character continuation مع أنواع الـ quotes الثالثة

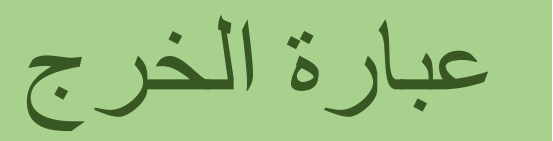

triple\_quoted\_string = """This is a triplequoted ... string that spans two lines""" print(triple\_quoted\_string)

This is a triplequoted string that spans two lines عند استخدام الـ quotes triple و بمجرد ضغط enter بعد كل سلسلة محرفية يفهم الـ python interpreter ان السالسل المحرفية سيتم فصلها بحيث تقع كل سلسلة على سطر. اي يتم تفعيل خاصية الـ continuation prompt و ذلك فقط مع الـ quotes triple

## **أسماء المتحوالت** Names Variable

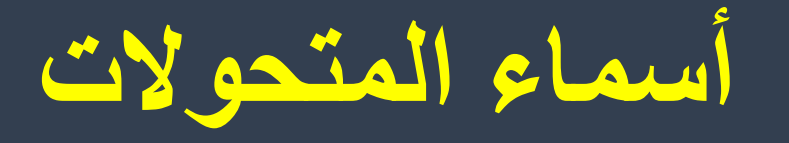

• اسم المتحول)name variable A), مثال x , يمثل معرفا )identifier )لهذا المتحول.

- A variable can have a short name (like x and y) or a more descriptive name (age, carname, total volume).
- Rules for Python variables:
	- A variable name must start with a letter or the underscore character
	- A variable name cannot start with a number
	- A variable name can only contain alpha-numeric characters and underscores (A-z, 0-9, and )
	- Variable names are case-sensitive (age, Age and AGE are three different variables)

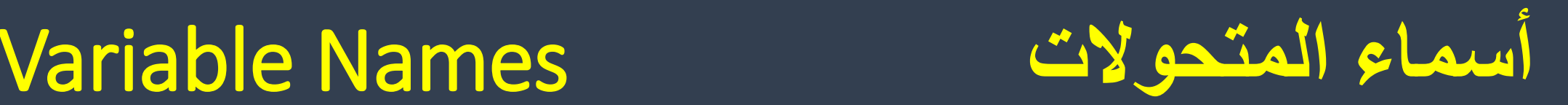

- اسماء المتحوالت المسموحة :names variable Legal#•
- myvar = "John"
- my\_var = "John"
- \_my\_var = "John"
- myVar = "John"
- MYVAR = "John"
- myvar2 = "John"
- اسماء المتحوالت غير المسموحة :names variable Illegal#•
- 2myvar = "John"
- my-var = "John"
- my var = "John"

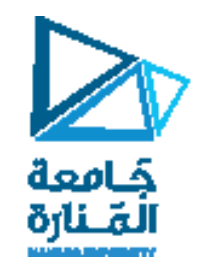

## عبارة الدخل Statement

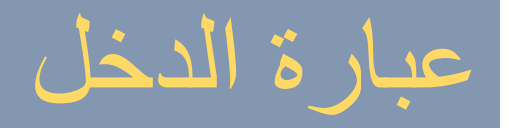

name = input("Enter your name please: ") print(name) عبارة الدخل مع رسالة نصية

name=input() print("inter your name please :",name) عبارة الدخل بدون رسالة نصية

https://manara.edu.sy/

### **Input Statement**

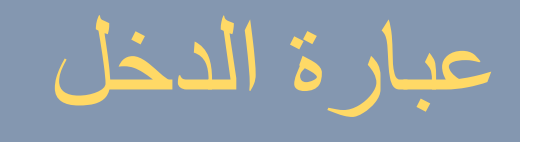

### التحكم بنمط الدخل: مشكلة تابع الدخل input أنه يعيد دائما قيمة من النمط str من أجل ذلك نحتاج الى اعادة نمط الدخل الى النمط الذي نحتاج اليه.

output

output

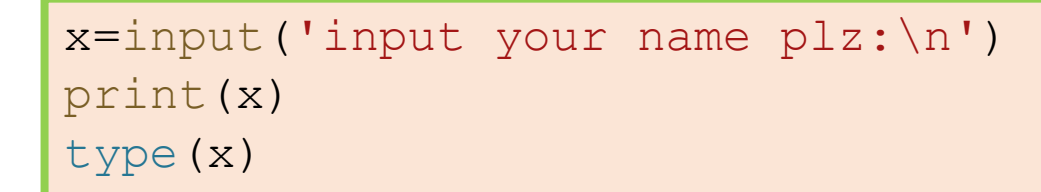

input your name plz Nada Nada str

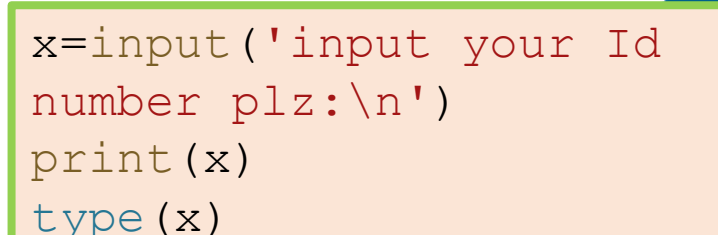

input your Id number plz

98 98

str

### Input Statement

### التحكم بنمط الدخل: رأينا أن مشكلة تابع الدخل input أنه يعيد دائما قيمة من النمط str, ماذا لو كنا نريد أن يدخل المستخدم قيما صحيحا؟, من أجل ذلك نحتاج الى اعادة نمط الدخل الى النمط الذي نحتاج اليه.

num1=int(input('Enter integer value please:')) num2=int(input('Enter integer value please:')) answer=num1+num2

**هذه العملية تدعى عملية الـCasting و تعني قسر النمط الى نمط اخر** 

print('The answer is=',answer)

output

Enter integer value please:7 Enter integer value please:8 The answer is = 15

### عبارة الدخل Statement Input

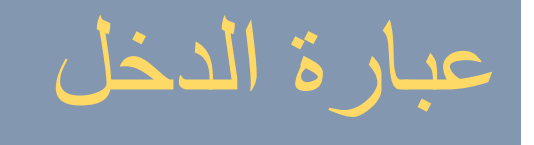

كما يلي:

التحكم بنمط الدخل: لو لم نستخدم طريقة الـ casting ألصبح المثال السابق ينفذ

num1=input('Enter integer value please:') num2=input('Enter integer value please:') answer=num1+num2 print('The answer is=',answer)

**الحظ هنا كيف اعتبرت االرقام سالسل محرفية, والحظ كيف لعبت عملية الجمع هنا دور أداة الوصل ] concatenation]بين سلسلتين محرفيتين**

Enter integer value please:7 Enter integer value please:8 The answer is = 78

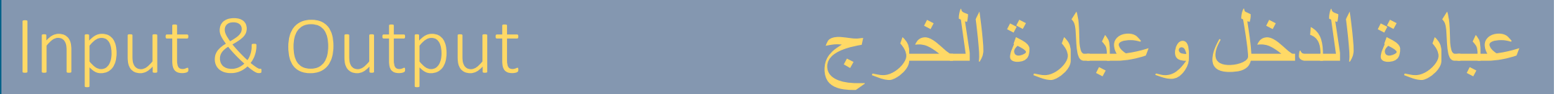

firstname = input ("Please enter your first name: ") surname = input ("Please enter your surname: ") print ("Hello", firstname, surname)

kilo = int (input ("Please enter the number of kilos: ")) pound = kilo\*2.204 print ("That is", pound, "pounds")

# Python Data types

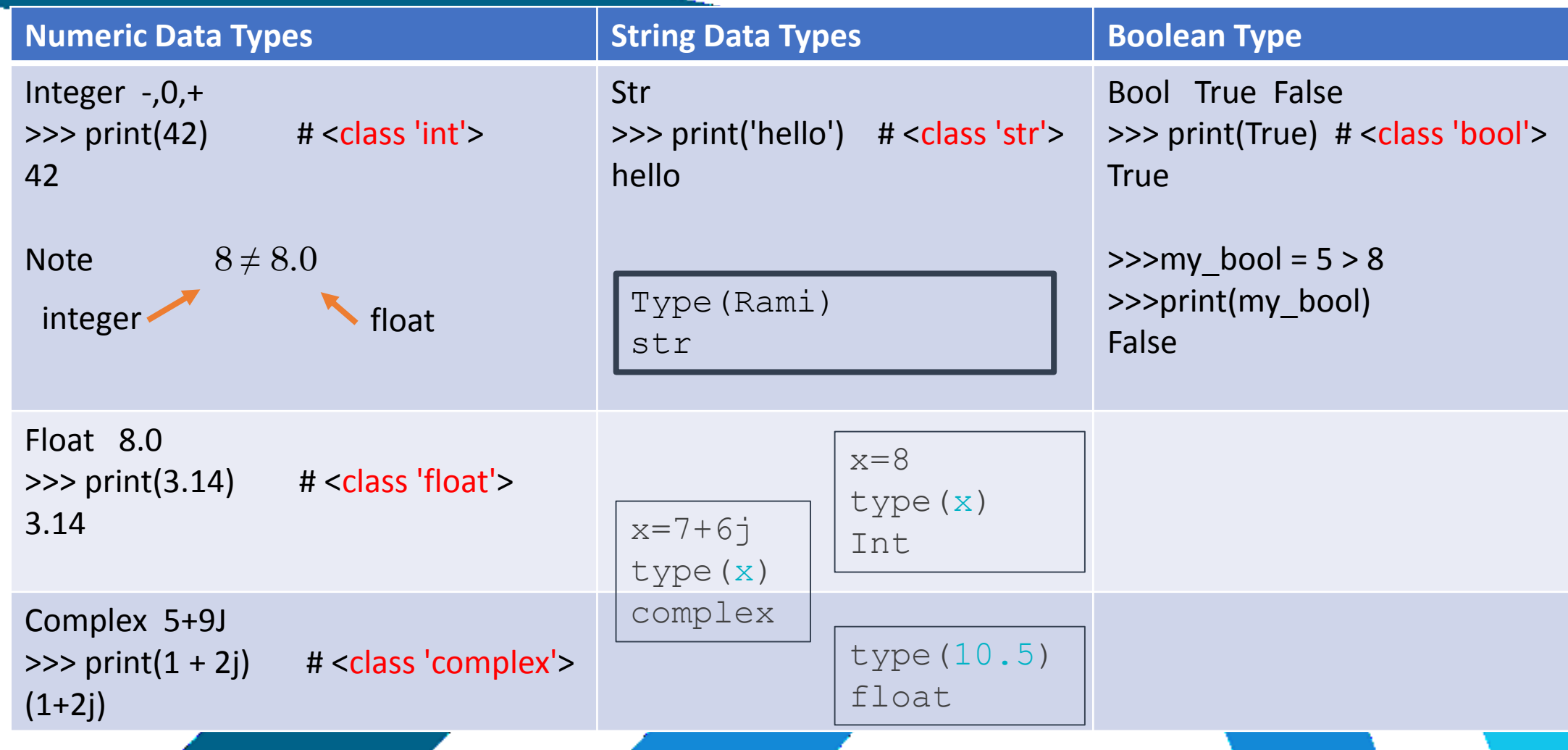

# Python Data types

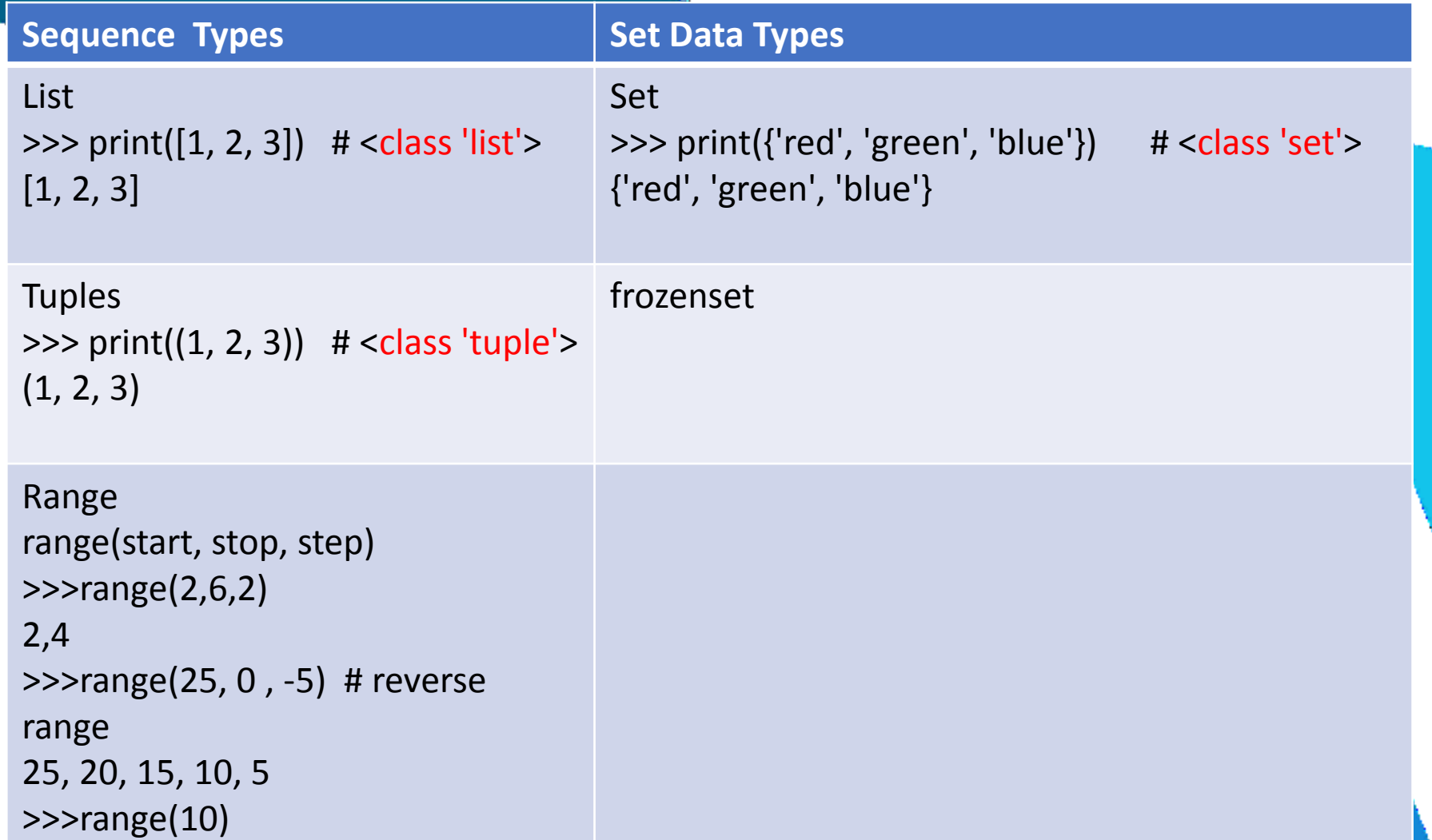

## Python Data types

### **Mapping Data Types**

### Dict

>>> print({'name': 'Alice', 'age': 42}) # <class 'dict'> {'name': 'Alice', 'age': 42}